# Trabalho de pesquisa Nº 3 Livro digital

de Eduardo Wayne O que é um sistema operativo multitarefa ?

**R :** Sistema operativo multitarefa é a característica do sistema operativo que permite repartir a utilização do processador entre várias tarefas aparentemente e simultâneas.

Existem diferentes técnicas de gestão da multitarefa. Consoante o método utilizado, a estabilidade do sistema operativo é afetada.

Seu significado ?

**R :** O sistema operativo multitarefa significa que é capaz de executar simultaneamente duas ou mais aplicações ou seja realizar duas ou mais tarefas simultâneas.

# Evolução do sistema operativo Windows

# A história do Windows

É inegável a popularidade que o sistema operacional da Microsoft, o odiado e amado Windows, possui no segmento em que atua. A pesquisa de mercado mais recente publicada no TecMundo aponta que o SO está presente emmais de 90% dos computadores do mundo todo.

Mas, como muitos devem saber, nem sempre foi assim. O

Windows não nasceu da forma como o conhecemos e nemcom

todos os recursos comos quais estamos familiarizados.Houve

umprocesso gradual de evolução emque a Microsoft aprendeu

quais eramas necessidades das pessoas e aperfeiçoou

funcionalidades para equipar o seu programa.

#### 29 anos de história

O primeiro sistema operacional lançado pela companhia chegou ao mercado no ano de 1985. Desde então, muitas versões do seu software para equipar estações de trabalho foram entregues aos consumidores, incluindo o recém-anunciado Windows 10.

Neste livro, vamos fazer uma pequena viagem no tempo e visitar cada uma das versões do sistema operacional da Microsoft para descobrir quais foram as novidades que elas entregaram. Abordarei os seguintes SOs: Windows 1, Windows 2, Windows 3, Windows 3.1, Windows 95, Windows 98, Windows ME, Windows XP, Windows Vista, Windows 7, Windows 8, Windows 8.1 e Windows 10.

É importante ressaltar que vou levar em conta apenas os sistemas operacionais para desktop e que são voltados para os consumidores domésticos. Portanto, nada de Windows Server ou Windows Phone neste texto, apesar de ambos possuírem uma bela história que também poderia render um artigo.

Também tenho ciência de que as primeiras versões do Windows não passavam de uma interface gráfica para o verdadeiro SO que estava escondido: o MS-DOS. Porém, a abordagem manterá o foco naqueles produtos da Microsoft que foram batizados de "Windows" e nas suas principais inovações.

primeira versão do Windows que chegou ao público foi lançada 1985. O Windows 1 possuía uma interface gráfica em 16-bit e era iniciado através de linhas de comando do MS-DOS.

Comparando-o com os sistemas atuais, o software vinha com pouquíssimas opções de ferramentas, que incluíam um gerenciador de arquivos, Paint, Windows Writer, Bloco de Notas, Calculadora, arquivo de cartões e um relógio para auxiliar em tarefas do cotidiano. Era possível alternar entre os programas disponíveis sem a necessidade de fechá-los.

A principal vantagem da segunda versão do sistema em relação a primeira era a possibilidade de sobrepor várias janelas e minimizar e maximizá-las.

Um outro recurso introduzido pelo sistema que está presente até os dias de hoje é o Painel de Controle, que reúne todas as informações referentes à configurações do sistema e facilita a alteração de qualquer preferência. Esta também foi a primeira edição a contar com o famoso processador de texto Word e o software de planilhas eletrônicas Excel.

#### **Windows 3/3.1**

Este foi o primeiro Windows que exigiu um disco rígido ao invés de disquetes para ser instalado. Lançada em 1990, a terceira versão do sistema registrou a marca de 10 milhões de cópias vendidas em apenas dois anos e foi a primeira a ser considerada uma ameaça ao até então dominante Macintosh da Apple.

O sistema tinha interface com suporte a 256 cores, era multitarefa e possuía design mais atraente e colorido, além de possibilitar a execução de programas MS-DOS de maneira prática e direta.

No ano de 1992, foi lançada a atualização do sistema batizada de Windows 3.1. Juntos, os dois sistemas tornaram o Windows o sistema operacional mais usado do mundo.

Como o nome sugere, esta versão do Windows foi lançada em 1995 e trouxe consigo uma das principais marcas do sistema: o Menu Iniciar. Quem também estreou no sistema foi o Internet Explorer, criado pela Microsoft para competir os saudosos e populares Netscape Navigator e NCSA Mosaic.

O Windows 95 apresentava ambiente 32-bits, barra de ferramentas, suporte a múltiplas tarefas e o revolucionário sistema "Plug and Play", no qual o reconhecimento e instalação de periféricos são realizados automaticamente.

O quinto Windows a chegar ao mercado possuia botões de navegação que permitiam avançar ou voltar no Windows Explorer. Além disso, foi ele o principal responsável pela popularização das conexões USB, que dali em diante começou a se tornar padrão no mercado.

Em termos de software, contava com o Internet Explorer 4, Outlook Express, Windows Address Book, Microsoft Chat e o Netshow Player, que foi substituído pelo Windows Media Player em 1999.

Lançado em fevereiro de 2000, era baseado no sistema orientado para negócios da Microsoft, o Windos NT. Graças a sua estabilidade, acabou se tornando a base para a criação do Windows XP. Com poucas novidades em termos de software e recursos em relação ao Windows 98, foi o primeiro a oferecer suporte à hibernação.

#### **Windows ME**

O Windows Millennium Edition foi lançado poucos meses após a chegada do Windows 2000 como uma espécie de comemoração à virada do milênio. Especialistas dizem até hoje que ele foi feito nas coxas e por isso se tornou a pior versão do sistema que se tem notícia.

Problemas de instabilidade, incompatibilidade de hardware e bugs marcaram o sistema e o precedem até os dias de hoje.

Fora os problemas, são dignos de nota os fatos de que foi esta a última versão baseada no MS-DOS e a responsável por introduzir ferramentas de execução de rotinas automatizadas, como a recuperação do sistema. Veio com o Internet Explorer 5.5, Windows Media Player 7 e o editor de vídeos Windows Movie Maker.

#### **Windows XP**

A versão mais duradoura do Windows e que conseguiu reunir sistemas operacionais empresariais e pessoais em um só produto foi lançada em 2001.

Da mesma forma que o Windows 2000, o XP também era baseado no Windows NT, mas trazia uma interface toda repaginada, o conhecido botão verde do Menu Iniciar e o famoso plano de fundo das colinas

Foi a primeira versão do Windows a contar com gravação de CD embutida, auto play de discos e outras mídias e ferramentas automatizadas de atualização e recuperação. Além tudo isso, vinha com o recurso ClearType, que possibilitava uma leitura mais confortável em telas LCD.

O Windows XP foi a mais popular de todas as versões do sistema operacional, mas isso não trouxe apenas vantagens.

#### **Windows Vista**

O sucessor do Windows XP foi lançado em 2007 e trouxe consigo uma grande modificação em termos de design, com a introdução de janelas transparentes e curvas mais sutis.

Apesar de bonito, o Vista não foi bem aceito pelo público por dois motivos principais. O primeiro é a tecnologia "User Account Control", que solicitava permissões para aplicativos em excesso e irritou os usuários. Para completar, os requisitos de funcionamento exigidos pelo sistema nunca condisseram com a realidade e ele nunca rodou de maneira satisfatória, não importando a configuração do computador.

Lançado em 2009, o Windows 7 teve o claro objetivo de resolver os problemas do Windows Vista e muita gente afirma que o 7 é aquilo que o Vista deveria ter sido. A Microsoft conseguiu implantar melhorias importantes no sistema, que conferiram velocidade e estabilidade sem precedentes. Algumas alterações visuais também foram feitas e os pedidos de autorização foram equilibrados de maneira a não frustrar os utilizadores.

Além das melhorias, o sistema trouxe o reconhecimento de escrita e o redimensionamento automático de janelas.

### **Windows 8/8.1**

Lançado em 2012, o Windows 8 representou a mudança mais drástica realizada pela Microsoft em seu sistema operacional em termos de interface. Ele foi todo otimizado para a tecnologia touch e o botão do Menu Iniciar desapareceu.

A nova organização em blocos coloridos, botões grandes e widgets que mostravam informações atualizadas em tempo real foi uma tentativa da Microsoft criar um sistema operacional único, que funcionasse tanto em desktops quanto em dispositivos móveis. A ideia, no entanto, não foi bem aceita.

Um ano depois, em 2013, a companhia liberou o Windows 8.1, que devolveu o botão Iniciar - mas não o menu - e possibilitava a inicialização direta na área de trabalho, tornando a utilização um pouco mais prática em computadores de mesa.

a nova versão do Windows representa o retorno do foco da empresa aos desktops, mesmo sem dispensar totalmente a utilização do sistema em dispositivos móveis. O Windows 10 trará de volta o Menu Iniciar e será possível alternar entre um modo tradicional de trabalho - para os utilizadores de PCs tradicionais - e outro para tablets e computadores híbridos compatíveis com telas sensíveis ao toque.

É importante lembrar que o objetivo do Windows 10 é unificar a plataforma em todos os tipos de dispositivos, apesar do enfoque especial nos desktops. Existem aplicativos para a nova versão do sistema operacional que são multi-dispositivo e que já podem ser baixados na Windows Store.

Com a baixíssima aceitação do Windows 8 - muitos utilizadores ainda permanecem utilizando o Windows 7 e até o XP.

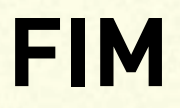